## **2章.ログイン/ログアウト と パスワード変更法など**

## **2-1.ログイン**

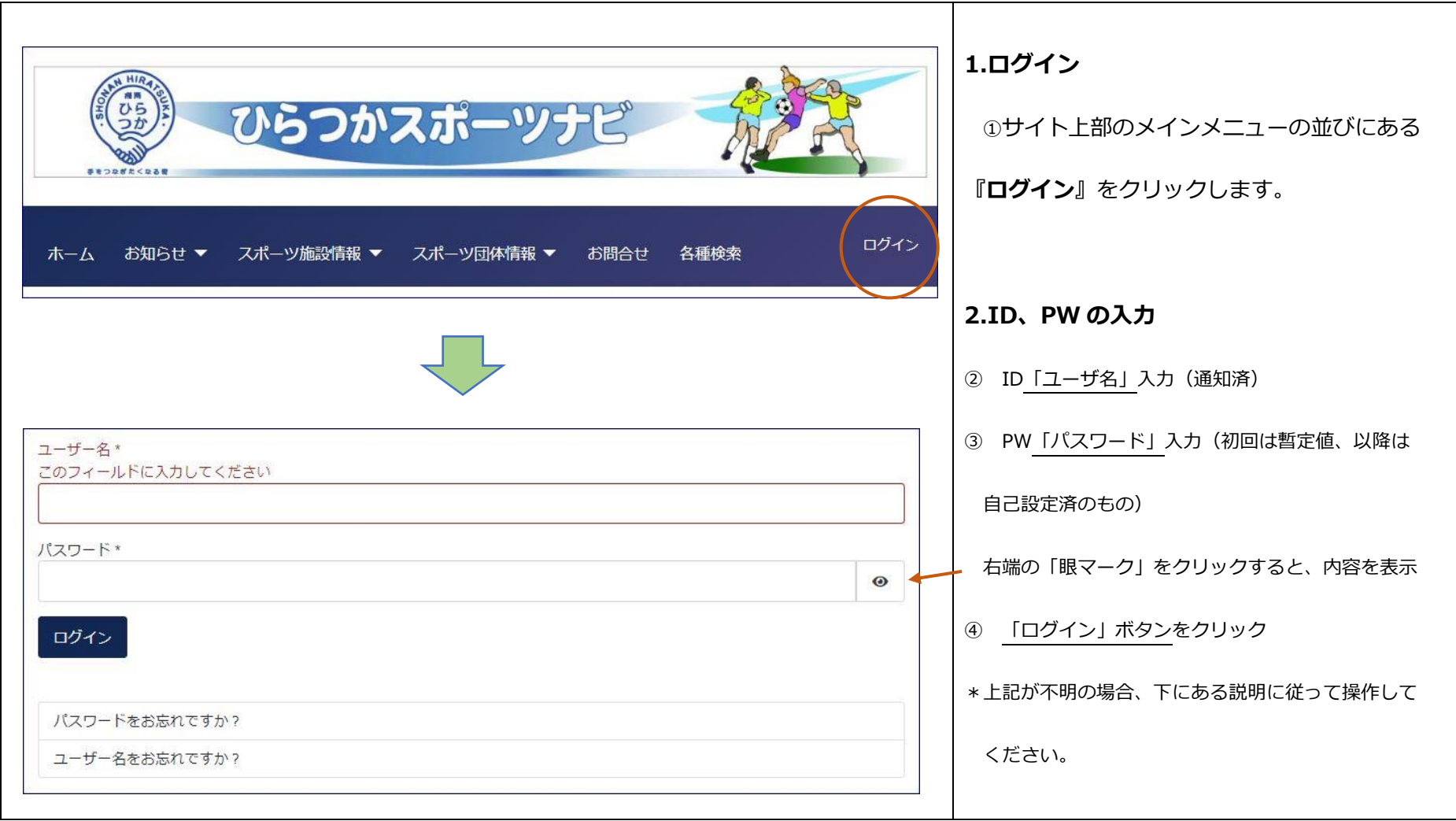

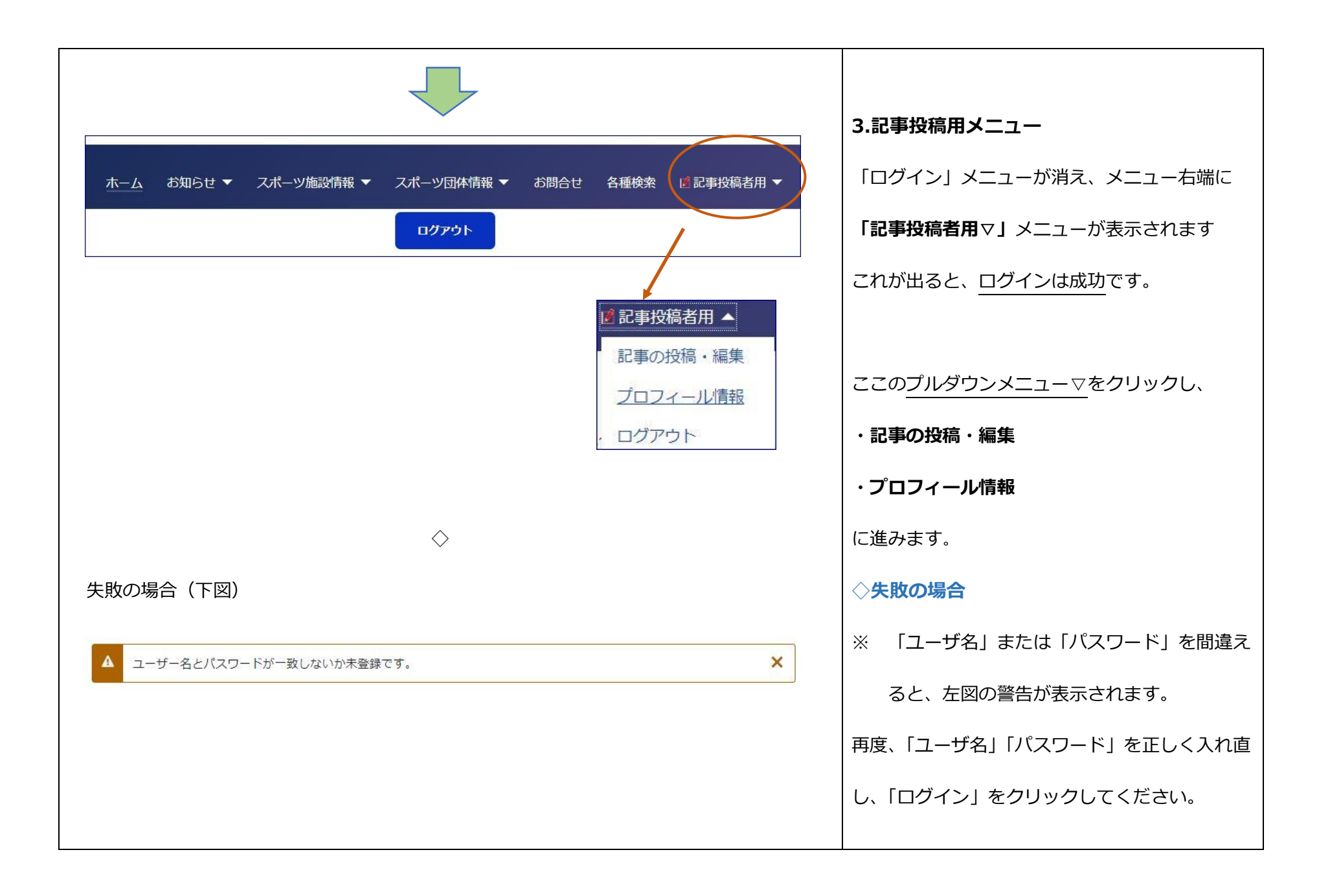

## **2-2.プロフィールの確認・パスワード等の編集**

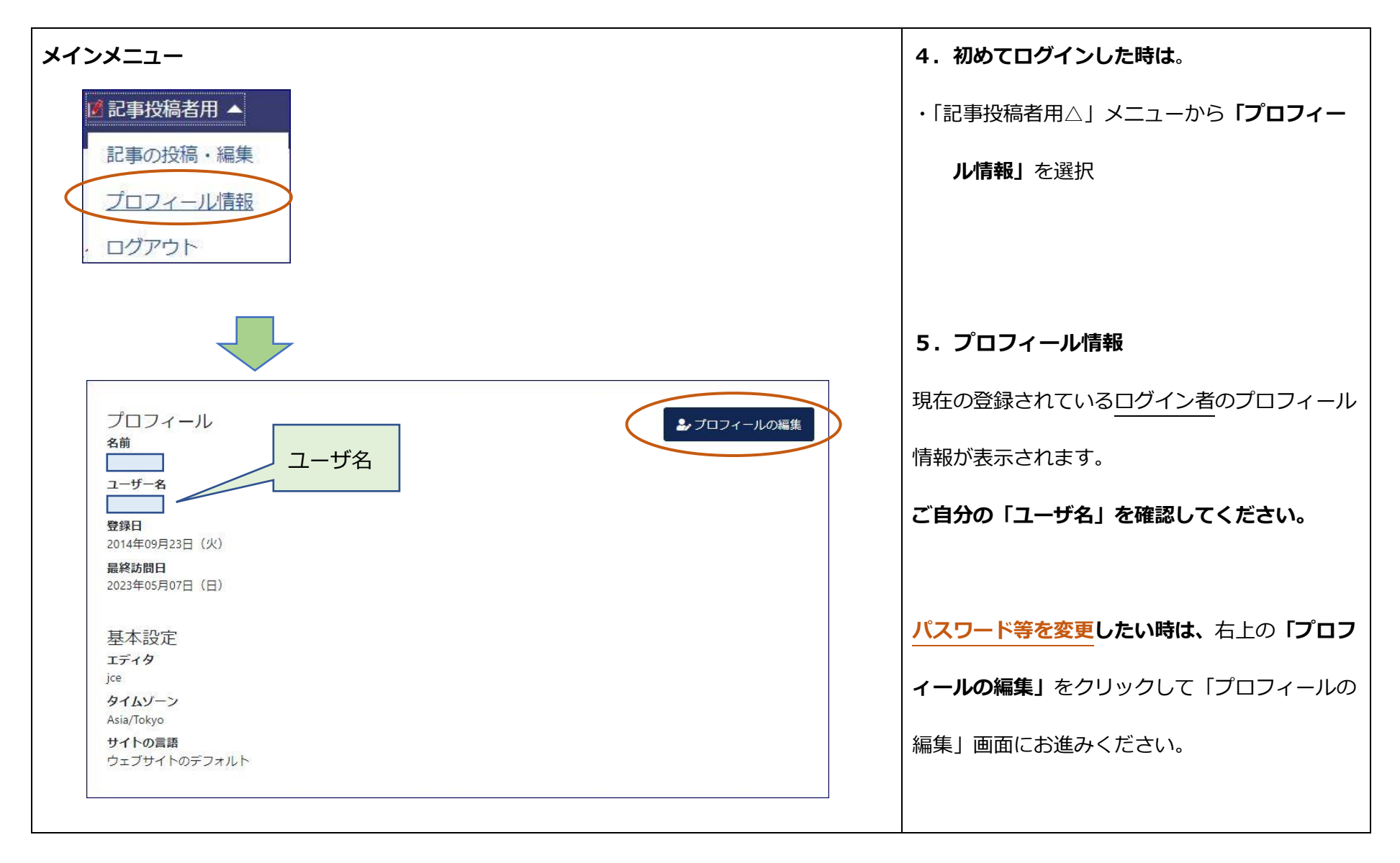

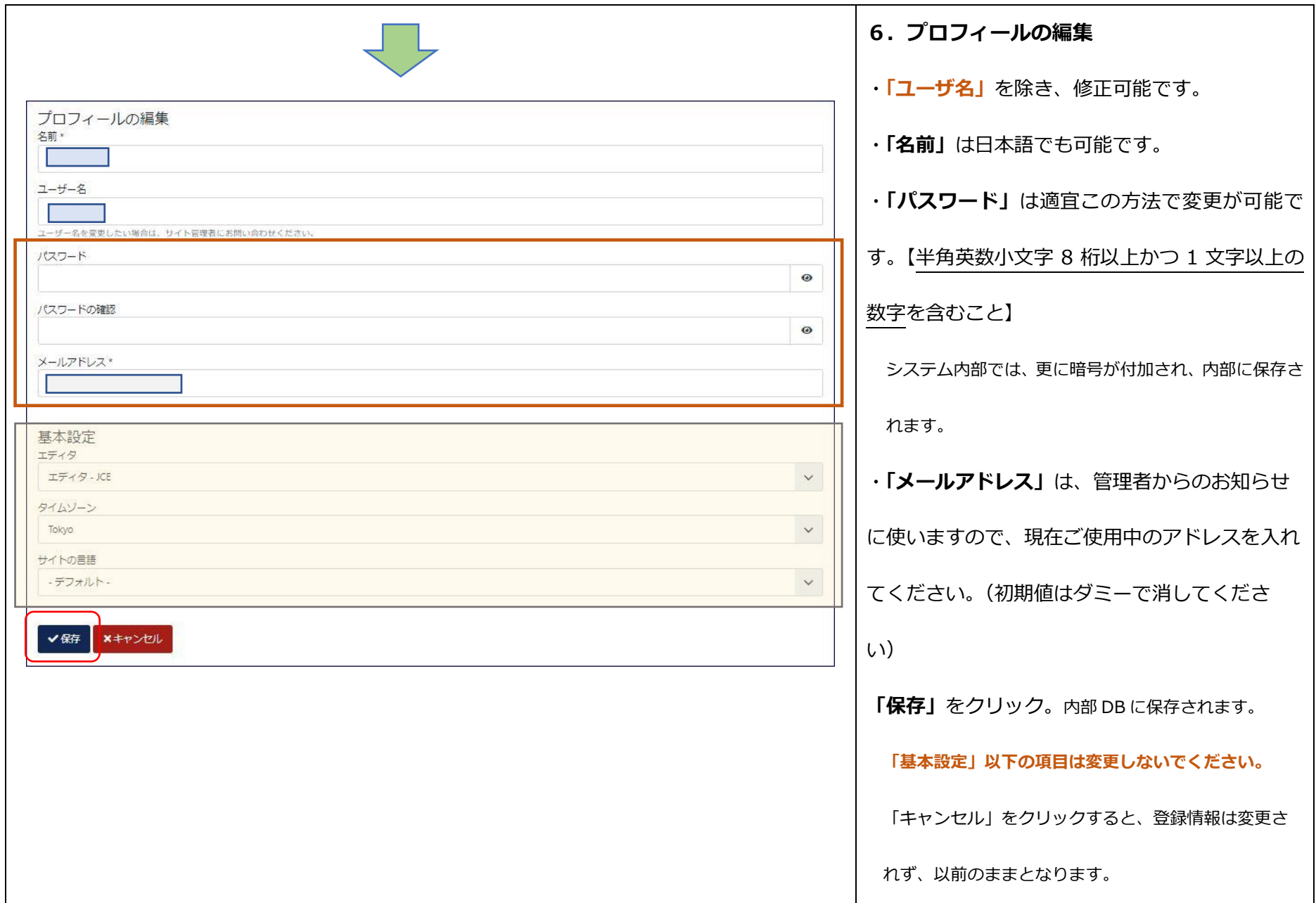

## **2-3.ログアウト**

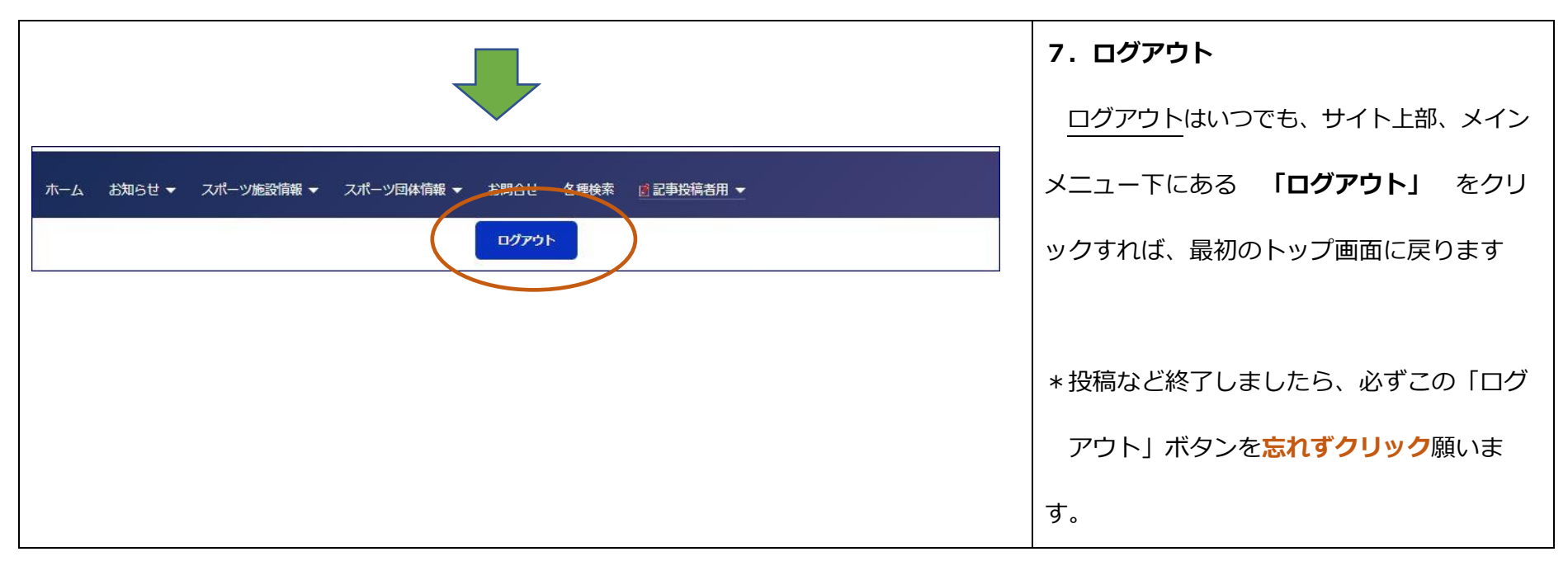

以上